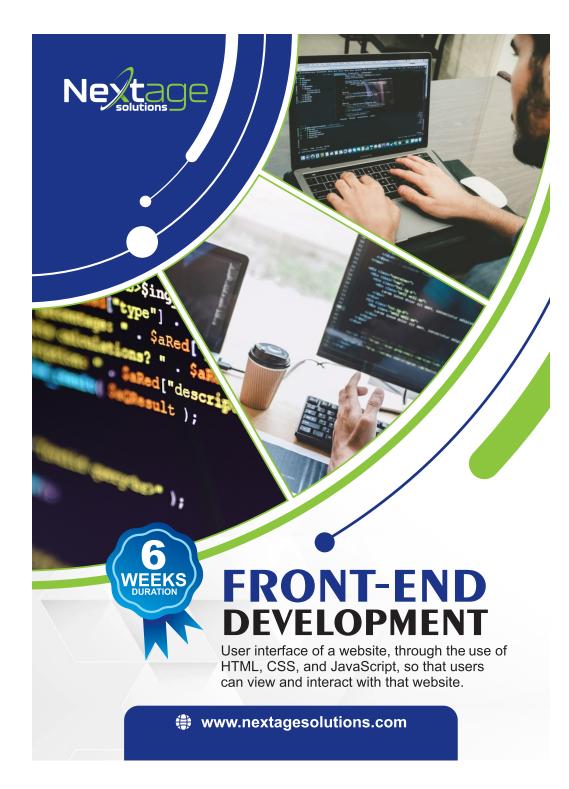

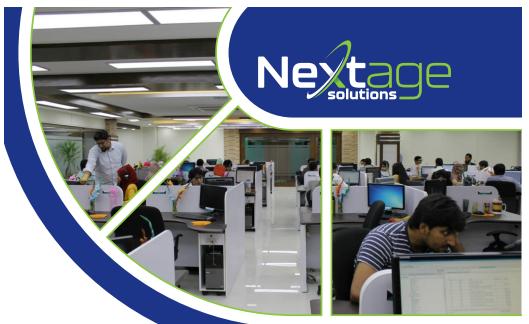

## Topics Covered:

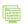

HTML5

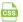

CSS3

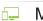

Mobile Responsiveness

**Bootstrap Framework** 

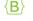

SASS/SCSS

{.js} Advanced Javascript

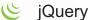

Hosting/cPanel Server Management

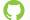

Git and Github

## You'll learn how to:

- Build responsive websites from scratch.
- Use JavaScript/jQuery plugins in website (slider, charts etc).
- Use Github for version control and collaboration with peer developers.
- Publish your website on the web

♀ 7- Nargis Block Allama Iqbal Town, Lahore. 0321-4293070 0335-1743224 042-32299025